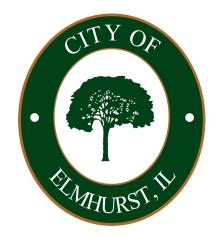

# **Online Permitting & Licensing** Citizen Self-Service Portal

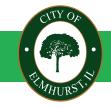

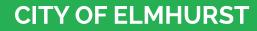

CLOSE TO EVERYTHING,

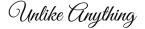

## **Citizen Self-Service Portal** Step 1: Accessing the Portal

Go to Elmhurst.org go to "How Do I" in the top navigation bar.

From there go to "Apply For" and click on "Citizen Self-Service Portal (CSSP)"

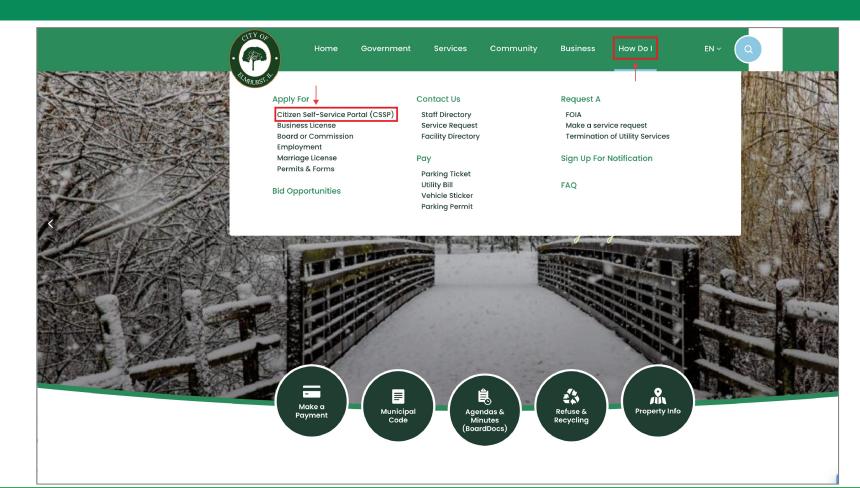

#### **CITY OF ELMHURST**

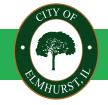

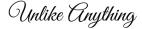

## **Citizen Self-Service Portal** Step 2: Accessing the Portal

Review the information provided on the Citizen Self-Service Portal and click the graphic to be taken to the portal login page.

\*Note: You will need to create an account the first time you access the system.

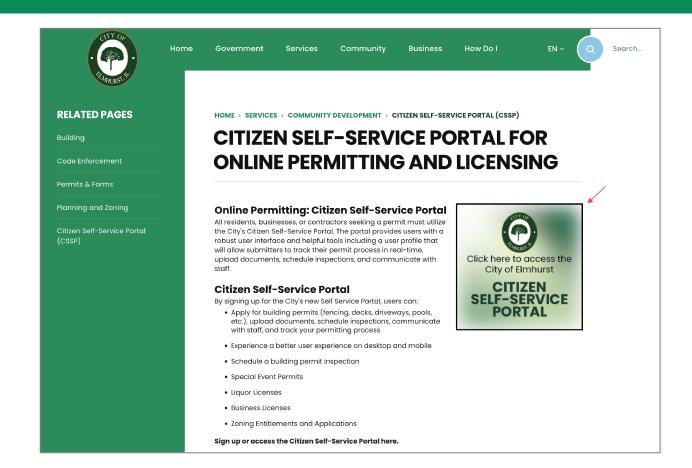

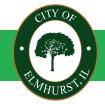

#### **CITY OF ELMHURST**

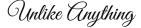

## **Citizen Self-Service Portal** Step 3: Create an account or login

Click on "Login or Register" in the top right-hand corner.

\*Reminder. You will need to create an account the first time you access the system.

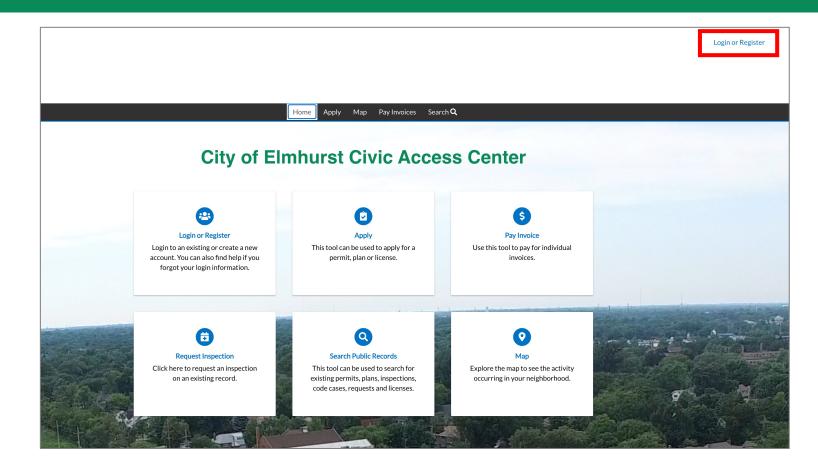

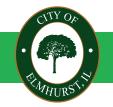

#### **CITY OF ELMHURST**

CLOSE TO EVERYTHING,

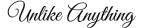

## **Citizen Self-Service Portal** Step 4: Apply for a permit or license

Once you are logged in, click "Apply" to start the permit or licensing process.

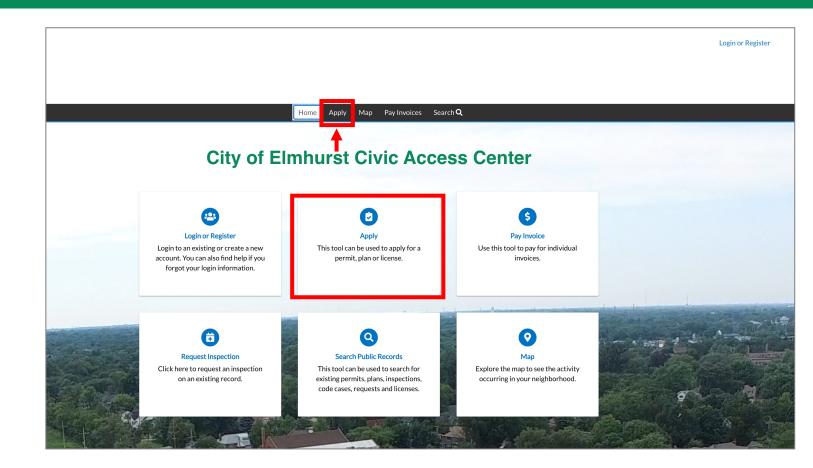

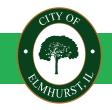

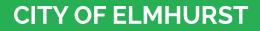

209 N. York Street Elmhurst, IL 60126

CLOSE TO EVERYTHING,

## **Citizen Self-Service Portal** Step 5: Search for the type of permit or license

In the Application Assistant search bar, type in the name of the permit or license (or keywords associated with the permit or license.)

Review the search results and click "Apply" next to the permit or license that you'd like to request.

You can also sort by All, Licenses, Permits, or Plans.

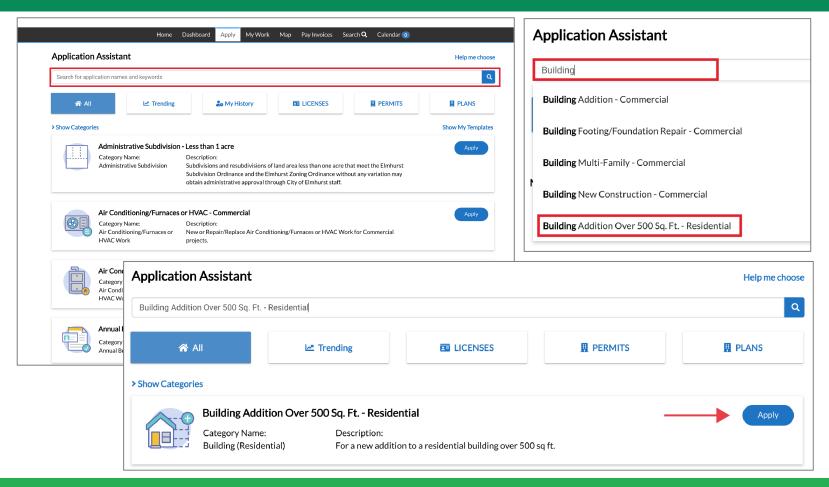

#### **CITY OF ELMHURST**

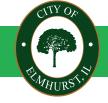

CLOSE TO EVERYTHING,

Unlike Anything

## **Citizen Self-Service Portal** Step 6: Add the location for permit or license

You will need to add the location where the permit or license is being requested.

Click "Add Location", then add the address number in the search bar. From the addresses returned in the search, click the box to select the correct address and click the "add" button.

| OCATIONS                                        | SEARCH E                                      | SEARCH ENTER MANUALLY                            |             |  |  |  |  |  |
|-------------------------------------------------|-----------------------------------------------|--------------------------------------------------|-------------|--|--|--|--|--|
| Please select or add the location of your proju | ect.                                          | X Q                                              |             |  |  |  |  |  |
| Add                                             | Select All                                    | •                                                |             |  |  |  |  |  |
| Location                                        | <b>209 E FREMO</b><br>60126<br>Parcel: 033630 | SEARCH ENTE                                      | ER MANUALLY |  |  |  |  |  |
| REQUIRED                                        |                                               | <ul><li>✓ 209</li><li>Select All</li></ul>       | X Q<br>Add  |  |  |  |  |  |
|                                                 |                                               | 209 E FREMONT AV<br>60126<br>Parcel: 03363090300 |             |  |  |  |  |  |

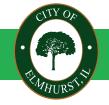

#### **CITY OF ELMHURST**

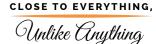

## **Citizen Self-Service Portal** Step 7: Add the permit details

Complete the information requested in the Permit Details box. All fields with an asterisk are required.

When you are done providing the details requested, click the Next button.

|                    | 2                            | 3                    | 4         | 5           | 6         | 7                 |
|--------------------|------------------------------|----------------------|-----------|-------------|-----------|-------------------|
| Locations          | Туре                         | Contacts             | More Info | Attachments | Signature | Review and Submit |
| ERMIT DETAILS      |                              |                      |           |             |           |                   |
|                    | ested details about your pr  |                      |           |             |           |                   |
| OTE: Fields marked | with an asterisk (*) are req | uired.               |           |             |           |                   |
| * Permit Type      | Building Addition Ove        | er 500 Sq. Ft Re 🗸 🗸 |           |             |           |                   |
| * Description      | Building an a second         | story addition.      |           |             |           |                   |
|                    |                              |                      |           |             |           |                   |
|                    |                              | li                   |           |             |           |                   |
| * Square Feet      | 2000                         |                      |           |             |           |                   |
| * Valuation        | 150000                       |                      |           |             |           |                   |
|                    |                              |                      |           |             |           |                   |

# CUTY OF

#### **CITY OF ELMHURST**

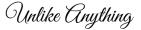

## **Citizen Self-Service Portal** Step 8: Add contacts

Depending on the type of permit or license you are applying for, you may be asked to provide multiple contacts.

Add contacts for each of the categories requested. You can search for a contact name to see if they are already saved in the portal, or you can enter your contacts manually. Once a contact is selected, click the "Add" button to attach them to your application.

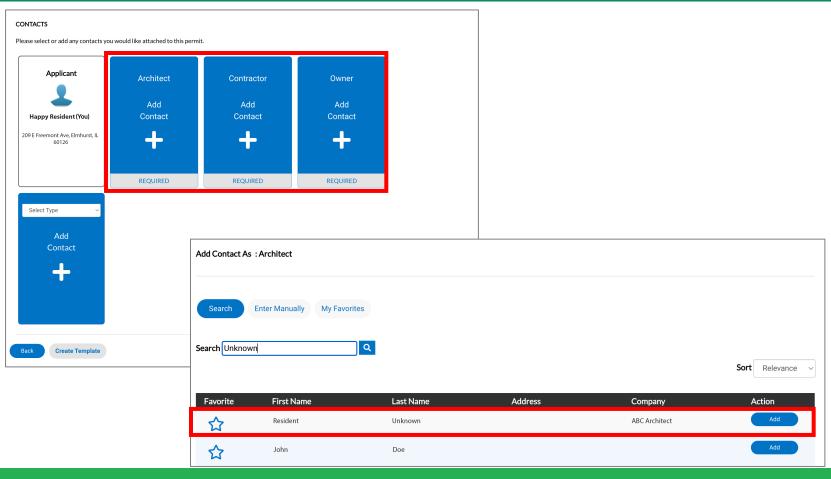

#### **CITY OF ELMHURST**

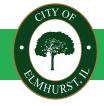

209 N. York Street Elmhurst, IL 60126

## **Citizen Self-Service Portal** Step 8: Reviewing contacts

Once all of your contacts have been entered, review the information to be sure it is accurate. If all contacts have been entered, click the "Next" button.

Note: If a contractor is not listed, they will need to create a portal account and provide all necessary documents. You can still create the permit without the additional contractors; however, any contractors required will need to complete their registration requirements before the permit can be approved for payment.

#### CONTACTS Please select or add any contacts you would like attached to this permit. Applicant Architect Contractor Owner Happy Resident (You) Resident Unknown Bob the Builder Happy Resident (You) 209 E Freemont Ave, Elmhurst, IL ABC Architect LMN Builder 209 E Freemont Ave, Elmhurst. 60126 Remove Select Type Add Contact **Create Template** Save Draft

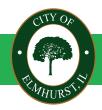

#### **CITY OF ELMHURST**

## **Citizen Self-Service Portal**

Step 9: Provide additional permit or licensing information

Provide the required details for the specific type of permit or license you are applying for.

This includes specific detailed information for your project.

| <ul> <li>Image: A start of the start of the start of</li></ul> | <ul> <li>Image: A start of the start of the start of</li></ul> |                   | 4                        | 5                            | 6                      | 7                             |      |                                                        |                                                                                    |                                        |
|----------------------------------------------------------------------------------------------------|----------------------------------------------------------------------------------------------------|-------------------|--------------------------|------------------------------|------------------------|-------------------------------|------|--------------------------------------------------------|------------------------------------------------------------------------------------|----------------------------------------|
| Locations                                                                                                    | Туре                                                                                                    | Contacts          | More Info                | Attachments                  | Signature              | Review and Submit             |      |                                                        |                                                                                    |                                        |
| MORE INFO                                                                                                    |                                                                                                    |                   |                          |                              |                        |                               |      |                                                        |                                                                                    |                                        |
| Please provide additional detail<br>NOTE: Fields marked with an as                                                                                                    |                                                                                                    |                   |                          |                              |                        |                               |      |                                                        |                                                                                    |                                        |
| Residential Addition                                                                                                    |                                                                                                    |                   |                          |                              |                        | Top  Main                     |      |                                                        |                                                                                    |                                        |
|                                                                                                    | *Number of Stories                                                                                                    | 2                 |                          |                              |                        |                               |      | *Amount of Impervious Surface Area<br>Added (In Sq Ft) | 0                                                                                  |                                        |
|                                                                                                    | "Size of Lot (In Sq. Ft.)                                                                                                    | 4500              |                          |                              |                        |                               |      | , autor (11 eq. 17                                     |                                                                                    |                                        |
| *Total Addit                                                                                                    | ion Per Floor (In Sq. Ft.)                                                                                                    | 1200              |                          |                              |                        |                               |      | *Net New Impervious Area (In Sq. Ft.)                  | ٥                                                                                  |                                        |
|                                                                                                    |                                                                                                    |                   |                          |                              |                        |                               |      | If any impervious area is added, see below             | v link for stormwater requirements and options. Include details in the permit draw | vings:                                 |
|                                                                                                    | Lot Coverage (in Sq. Ft.)                                                                                                    | 2500              |                          |                              |                        |                               |      |                                                        | Storm Water Management Sizing Options                                              |                                        |
| Are you doing a etc?                                                                                                    | any additional work, such                                                                                                    | as adding/modifyi | ng a patio, walk, drivev | way, steps, deck, pergola, s | eatwall, grill, fire p | it, fire place, outdoor kitcł |      | "I have read and understand the above link.            | Yes                                                                                | ·                                      |
| If yes, list and                                                                                                    | I detail additional work:                                                                                                    |                   |                          |                              |                        |                               |      |                                                        |                                                                                    |                                        |
|                                                                                                    |                                                                                                    |                   |                          |                              | li.                    |                               |      | If You Are Adding More Than 500 Sq. Ft. o              | of Impervious Surface Area, Please Attach Engineering Drawings with Application    | L                                      |
| *Amoun                                                                                                    | t of Impervious Surface<br>Removed (In Sq. Ft.)                                                                                                    | 0                 |                          |                              |                        |                               |      | *Are you adding plumbing fixtures?                     | Yes                                                                                | ~                                      |
| *Amount of In                                                                                                    | npervious Surface Area                                                                                                    | 0                 |                          |                              |                        |                               |      | If adding plumbing fixtures, please comple             | ete a Sanitary Sewer Lateral Video Application to schedule a Sanitary Sewer Later  | al Video Inspection in the link below. |
|                                                                                                    | Added (In Sq Ft)                                                                                                    |                   |                          |                              |                        |                               |      |                                                        | Lateral Video Permit                                                               |                                        |
|                                                                                                    |                                                                                                    |                   |                          |                              |                        |                               |      | *Built prior to 1978?                                  | nd                                                                                 | ]                                      |
|                                                                                                    |                                                                                                    |                   |                          |                              |                        |                               |      | If Yes, (Click Below) to fill out a Renovate           | Right Form and attach the Contractor Lead Safe Certification to the next page.     |                                        |
|                                                                                                    |                                                                                                    |                   |                          |                              |                        |                               |      |                                                        | Renovate Right Form                                                                |                                        |
|                                                                                                    |                                                                                                    |                   |                          |                              |                        |                               | Back | Create Template                                        |                                                                                    | Save Draft Next                        |

#### **CITY OF ELMHURST**

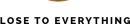

209 N. York Street Elmhurst, IL 60126

CLOSE TO EVERYTHING,

## **Citizen Self-Service Portal** Step 10: Upload required attachments

Upload the required project plans, plat of survey, or any other pertinent documents.

When you have finished uploading all required documents, click "Next."

| Apply for Permit - Building                                                 | g Addition Over 500 Sq. Ft.          | - Residential                                                                                  |                  |                          | *REQUIR                            | ED         | ]                     |                                                                                                    |                  |                |                        |
|-----------------------------------------------------------------------------|--------------------------------------|------------------------------------------------------------------------------------------------|------------------|--------------------------|------------------------------------|------------|-----------------------|----------------------------------------------------------------------------------------------------|------------------|----------------|------------------------|
| Locations                                                                   | Type Contact                         | · · · · · · · · · · · · · · · · · · ·                                                          | 5<br>Attachments | 6<br>Signature           | 7<br>Review and Submit             |            |                       |                                                                                                    |                  |                |                        |
| Attachments                                                                 |                                      |                                                                                                |                  |                          |                                    |            |                       |                                                                                                    |                  |                |                        |
| Please upload all applicable files<br>Architectural Plans<br>Add Attachment | for review.<br>Plat<br>Add Attachmen | Select Type Add Attachmer                                                                      | <b>∨</b> nt      |                          |                                    |            |                       |                                                                                                    |                  |                |                        |
| Supported: pdf REQUIRED                                                     | Supported: pdf                       | Supported: .pdf, .jpgpng<br>.gif, .tiff, .doc, .docx, .xls, :<br>.text, .dwgzip, .csv, .rtf, . | xlsx,            |                          | cations                            | Туре       | Contacts              | More Info                                                                                              | 5<br>Attachments | 6<br>Signature | 7<br>Review and Submit |
| Back Create Template                                                        |                                      |                                                                                                |                  | Attachmer<br>Please uplo | its<br>bad all applicable files fo | or review. |                       |                                                                                                    |                  |                |                        |
|                                                                             |                                      |                                                                                                |                  |                          | nitectural Plans                   |            | Plat<br>at Test.pdf   | ✓ Select Type<br>Architectural Plans<br>Contractor Lead Safe<br>Other<br>Plat<br>Topographic Engineeri |                  |                |                        |
|                                                                             |                                      |                                                                                                |                  |                          | Size: 15.06 KB<br>Remove           |            | e: 14.75 KB<br>Remove | Supported: .pdf, jpgpng, j<br>.gif, .tiff, doc, docx, .vls, x<br>.text, .dwgzip, .csv, .rtf, .c        | lsx,             |                |                        |
|                                                                             |                                      |                                                                                                |                  | Back                     | Create Template                    |            |                       |                                                                                                    |                  | 5              | iave Draft Next        |

#### **CITY OF ELMHURST**

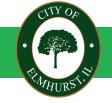

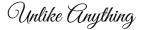

## **Citizen Self-Service Portal** Step 11: Final review and signature page

Review all of the information submitted and provide your name and signature to submit the application.

Click "Next" to submit.

| Apply for  | Permit - Buildir                                                | ng Addition Ove | r 500 Sq. Ft Reside             | ential                                          |                   |                      | *REQUIRED                                                                                                  |                           |                             |            |   |   |
|------------|-----------------------------------------------------------------|-----------------|---------------------------------|-------------------------------------------------|-------------------|----------------------|----------------------------------------------------------------------------------------------------|---------------------------|-----------------------------|------------|---|---|
|            | cations                                                         | Туре            | Contacts                        | More Info                                       | Attachments       | Signature            | 7<br>Review and Submit                                                                                     |                           |                             |            |   |   |
| _ocations  | Location                                                        |                 | 209 E FREMO                     | NT AVE AVE, ELMHURS                             | 5T, [State] 60126 |                      | Submit                                                                                                    |                           |                             |            |   |   |
|            | Parcel Number                                                   |                 | 03363090300                     | 0000                                            |                   | <b>O</b>             |                                                                                                    |                           |                             |            | 6 | 7 |
| Basic Info | Type<br>Description<br>Square Feet<br>Valuation<br>Applied Date |                 |                                 | ion Over 500 Sq. Ft Re<br>econd story addition. | sidential         | Building Code, and o | Type<br>y certifies as to the correctne<br>ther authorities having jurisd<br>below you are certifying that | liction, and amendme      | ents thereto. All contracto |            |   |   |
| ontacts    | Applicant                                                       |                 | Jana Krausfelo<br>448 N Maple A | it<br>Ave , Elmhurst, IL, , 6012                | 6                 | Enable Type Signatu  | me as consent to electronica                                                                               | Ily sign this application | on. Happy                   | y Resident |   |   |
|            | Architect                                                       |                 | unknown unkr<br>Doherty Custo   |                                                 |                   | February, 23 2024    |                                                                                                    |                           |                             | -          |   |   |
|            | Contractor                                                      |                 | unknown unkr<br>Doherty Custo   |                                                 |                   | <u>X</u> D           | raw Sign                                                                                                   | ature                     | Here                        | -          |   |   |
|            |                                                                 |                 |                                 |                                                 |                   | Clear                |                                                                                                    |                           |                             |            |   |   |

Create Template

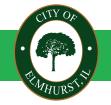

#### **CITY OF ELMHURST**

209 N. York Street Elmhurst, IL 60126

Save Draft

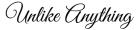

After submitting the permit you will see a confirmation that the permit / license has been submitted with a permit number to reference.

| Elmhurst, IL                                                                                                    |
|----------------------------------------------------------------------------------------------------|
| <ul> <li>✓ Your permit application was submitted successfully. No fees are due at this time; we will review your application, and we will be in touch with you shortly.</li> </ul> |
| Permit Number: DPG-000332-2024                                                                                                    |
| Add to Cart Permit Details Tab Elements Main Menu                                                                                                    |
|                                                                                                    |
| Туре:                                                                                                    |
| Deck Over 100 Sq. Ft.                                                                                                    |
| Status:                                                                                                    |
| Submitted - Online                                                                                                    |
| Project Name:                                                                                                    |
| Applied Date:                                                                                                    |
| 02/27/2024                                                                                                    |
| Issue Date:                                                                                                    |

#### CUTY OF · CUTY OF · REMINURS

CLOSE TO EVERYTHING,

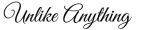

209 N. York Street Elmhurst, IL 60126

**CITY OF ELMHURST** 

Access the Dashboard to see all the permits and licenses linked to your account.

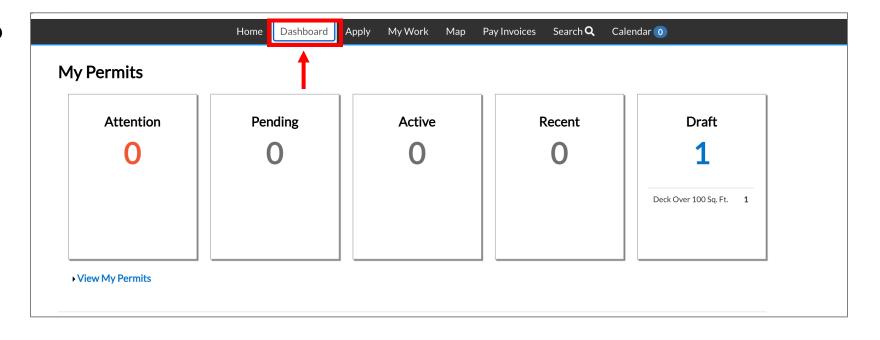

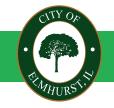

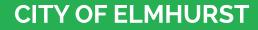

CLOSE TO EVERYTHING,

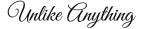